## SAP ABAP table CRMT\_ATPTRDEST {ATP: Link between RFC Destination, Transaction Unique ID}

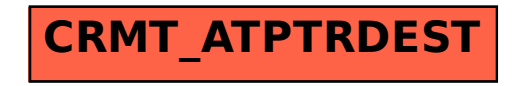